# **SIECI BEZPRZEWODOWE I PRZEŁĄCZANIE W SIECIACH LAN**

**Kod przedmiotu: SBS Rodzaj przedmiotu: kierunkowy, obieralny Specjalność: Technologie internetowe i sieci komputerowe Wydział: Informatyki Kierunek: Informatyka Poziom studiów: pierwszego stopnia – VI poziom PRK Profil studiów: praktyczny Forma studiów: stacjonarna/niestacjonarna Rok: 3 Semestr: 6 Formy zajęć i liczba godzin: Forma stacjonarna wykłady – 30 laboratorium – 20 Forma niestacjonarna wykłady – 20 laboratorium – 15 Zajęcia prowadzone są w języku polskim. Liczba punktów ECTS: 4 Osoby prowadzące: wykład: laboratorium:** 

## **1. Założenia i cele przedmiotu:**

Celem przedmiotu jest przekazanie studentom wiedzy na temat zagadnień związanych z procesem przełączania w sieciach Ethernet, oraz podstawowych wiadomości z zakresu sieci bezprzewodowych. W ramach tego przedmiotu studenci mają okazję poznania teorii dot. procesu przełączania w sieciach Ethernet i aspektów z tym związanych, oraz podstaw działania sieci bezprzewodowych. W ramach laboratoriów student poznaje praktyczne aspekty konfiguracji przełącznika oraz bezprzewodowego punktu dostępowego (w oparciu o technologię CISCO).

#### **2. Określenie przedmiotów wprowadzających wraz z wymaganiami wstępnymi:**

Wymogi wstępne dotyczą wiedzy pobranej przez studentów na przedmiocie Teleinformatyka i teoria sieci komputerowych oraz Routing w sieciach TCP/IP.

## **3. Opis form zajęć**

*a) Wykłady*

## **Treści programowe:**

- 1. Przełączniki koncepcje przełączania i konfiguracja
- 2. Wirtualne sieci LAN (VLAN, trunking, protokół VTP, protokół DTP, Private VLAN, Private VLAN EDGE)
- 3. Protokół drzewa opinającego (STP, PVST+, RPVST+, RSTP, MSTP)
- 4. Agregacja połączeń (EtherChannel, LAG)
- 5. Omówienie problemów związanych z wdrażaniem przełączników zarządzalnych w prawdziwych bezprzewodowych sieciach komputerowych oraz ich rozwiązań
- 6. Sieci bezprzewodowe podstawowe koncepcje i konfiguracja
- 7. Omówienie problemów występujących w prawdziwych bezprzewodowych sieciach komputerowych oraz ich rozwiązań
- 8. Realizacja projektu budowy infrastruktury sieci komputerowej

## **Metody dydaktyczne:**

Wykład prowadzony jest w formie prezentacji multimedialnej, uzupełnionej przykładami rozwiązywanymi w trakcie wykładu na tablicy oraz na rzutniku multimedialnym. W ramach wykładu, prowadzący wspólnie ze studentami omawiają praktyczne zastosowania prezentowanych treści.

#### **Forma i warunki zaliczenia:**

Warunkiem zaliczenia wykładu jest zdanie sprawdzianu końcowego.

#### **Wykaz literatury podstawowej:**

- 1. Materiały multimedialne dostępne online [http://cisco.netacad.net](http://cisco.netacad.net/)
- 2. Józefiok A.: CCNA 200-301. Zostań administratorem sieci komputerowych Cisco. Gliwice: Helion, cop. 2020.
- 3. Dye A. M., McDonald N.: Akademia sieci Cisco. CCNA Exploration. Semestr 3. Wyd. PWN, 2008
- 4. Piper B.: Sieci Cisco w miesiąc. Podręcznik administratora. Gliwice: Helion, cop. 2018.
- 5. Józefiok A.: W drodze do CCNA. Część I i II. Wyd. Helion, Gliwice 2011

## **Wykaz literatury uzupełniającej:**

- 1. James F. Kurose, Keith W. Ross: Sieci komputerowe. Od ogółu do szczegółu z internetem w tle. Wyd. Helion, Gliwice 2006
- 2. Breyer R., Riley S.: Switched, Fast i Gigabit Ethernet. Wyd. Helion, Gliwice 2000
- 3. Gała Z.: Sieci komputerowe księga eksperta. Wyd. Helion, Gliwice 2004
- 4. Vademecum Teleinformatyka. IDG, 2004
- 5. Scrimger R., LaSalle P., Leitzke C., Parihar M., Gupta M.: Biblia TCP/IP. Wyd. Helion, Gliwice 2002
- 6. Krysiak K.: Sieci komputerowe Kompendium. Wyd. Helion, Gliwice 2005
- 7. Sijan Karanjit S.: TCP IP Księga eksperta. Wyd. Helion, Gliwice 2002
- 8. Comer D.: Sieci komputerowe i intersieci. Wyd. WNT, 2003

## *b) Ćwiczenia audytoryjne*

## **Treści programowe :**

- 1. Konfiguracja przełącznika zarządzanego
- 2. Tworzenie sieci VLAN
- 3. Wdrożenie protokołu VTP w sieciach VLAN
- 4. Konfiguracja i diagnostyka protokołu drzewa opinającego oraz sieci VLAN
- 5. Tworzenie łączy trunkingowych przy użyciu protokołu IEEE 802.1q.
- 6. Konfiguracja bezprzewodowej sieci komputerowej
- **Metody dydaktyczne:**

W trakcie laboratorium prowadzący omawia zagadnienia związane z realizacją poszczególnych ćwiczeń, a następnie studenci samodzielnie realizują zadania określone przez prowadzącego.

#### **Forma i warunki zaliczenia:**

Warunkiem zaliczenia przedmiotu jest uczestnictwo studenta na zajęciach laboratoryjnych oraz wykazanie się wiedzą z zakresu programu przedmiotu. Studenci uzyskują zaliczenie poprzez zdobycie określonej ilości punktów, przyznawanych za sprawozdania realizowane w trakcie zajęć, oraz sprawozdania zrealizowane z zadań do samodzielnego wykonania w domu po każdym laboratorium, jak również testów wykonywanych samodzielnie w domu po każdym laboratorium oraz zaliczenia końcowego na ostatnich zajęciach. Zaliczenie otrzymuje student, który uzyskał określoną liczbę punktów, a o której informacja jest opublikowana na stronach WSTI. Ocenę z zaliczenia student uzyskuje w skali wskazanej w regulaminie studiów.

#### **Wykaz literatury podstawowej:**

- 6. Materiały multimedialne dostępne online [http://cisco.netacad.net](http://cisco.netacad.net/)
- 7. Józefiok A.: CCNA 200-301. Zostań administratorem sieci komputerowych Cisco. Gliwice: Helion, cop. 2020.
- 8. Dye A. M., McDonald N.: Akademia sieci Cisco. CCNA Exploration. Semestr 3. Wyd. PWN, 2008
- 9. Piper B.: Sieci Cisco w miesiąc. Podręcznik administratora. Gliwice: Helion, cop. 2018.
- 10. Józefiok A.: W drodze do CCNA. Część I i II. Wyd. Helion, Gliwice 2011

## **Wykaz literatury uzupełniającej:**

- 9. James F. Kurose, Keith W. Ross: Sieci komputerowe. Od ogółu do szczegółu z internetem w tle. Wyd. Helion, Gliwice 2006
- 10. Breyer R., Riley S.: Switched, Fast i Gigabit Ethernet. Wyd. Helion, Gliwice 2000
- 11. Gała Z.: Sieci komputerowe księga eksperta. Wyd. Helion, Gliwice 2004
- 12. Vademecum Teleinformatyka. IDG, 2004
- 13. Scrimger R., LaSalle P., Leitzke C., Parihar M., Gupta M.: Biblia TCP/IP. Wyd. Helion, Gliwice 2002
- 14. Krysiak K.: Sieci komputerowe Kompendium. Wyd. Helion, Gliwice 2005
- 15. Sijan Karanjit S.: TCP IP Księga eksperta. Wyd. Helion, Gliwice 2002
- 16. Comer D.: Sieci komputerowe i intersieci. Wyd. WNT, 2003

## **4.Opis sposobu wyznaczania punktów ECTS**

#### **a. forma stacjonarna**

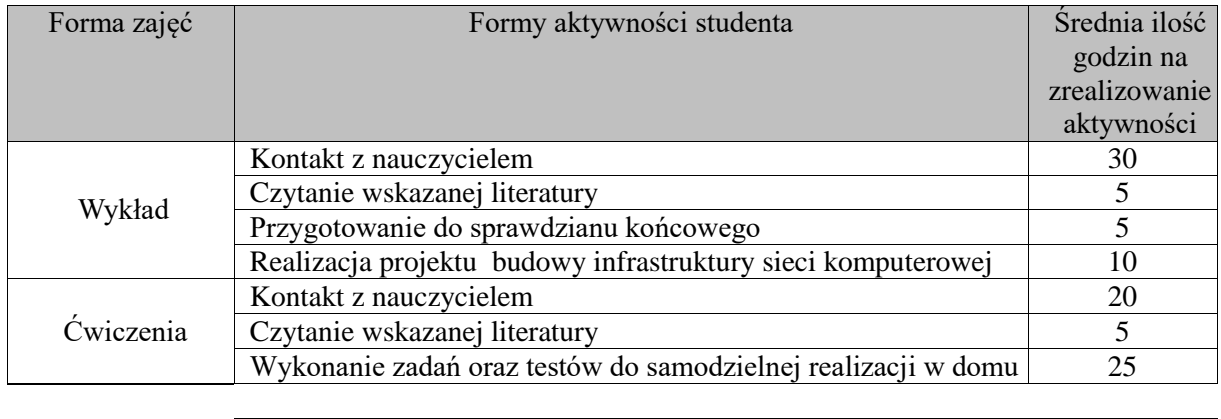

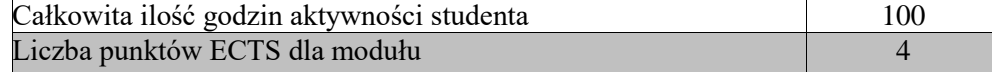

#### **b. forma niestacjonarna**

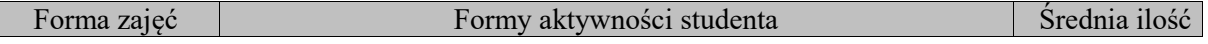

#### WSTI w Katowicach, kierunek Informatyka, stopień I opis modułu: *Sieci bezprzewodowe i przełączanie w sieciach LAN*

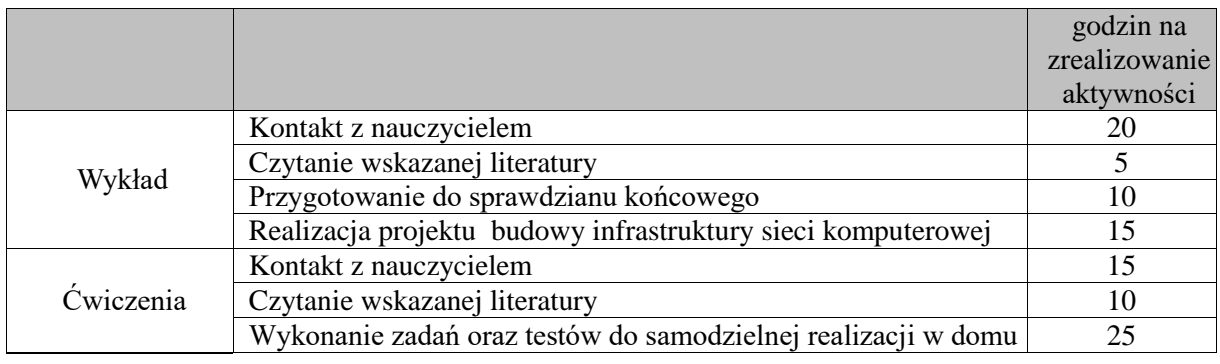

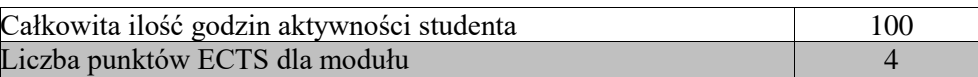

#### **5. Wskaźniki sumaryczne**

## **a. forma stacjonarna**

- a) liczba godzin dydaktycznych (tzw. kontaktowych) i liczba punktów ECTS na zajęciach wymagających bezpośredniego udziału nauczycieli akademickich
	- Liczba godzin kontaktowych  $50$
	- $\bullet$  Liczba punktów ECTS 2,0
- b) liczba godzin dydaktycznych (tzw. kontaktowych) i liczba punktów ECTS na zajęciach o charakterze praktycznym.
	- Liczba godzin kontaktowych  $20$
	- $\bullet$  Liczba punktów ECTS 2,0

## **b. forma niestacjonarna**

- a) liczba godzin dydaktycznych (tzw. kontaktowych) i liczba punktów ECTS na zajęciach wymagających bezpośredniego udziału nauczycieli akademickich
	- $\bullet$  Liczba godzin kontaktowych 35
	- $\bullet$  Liczba punktów ECTS 1,4
- b) liczba godzin dydaktycznych (tzw. kontaktowych) i liczba punktów ECTS na zajęciach o charakterze praktycznym.
	- $\bullet$  Liczba godzin kontaktowych 15
	- Liczba punktów  $\text{ECTS} 2,0$

#### **6. Zakładane efekty uczenia się**

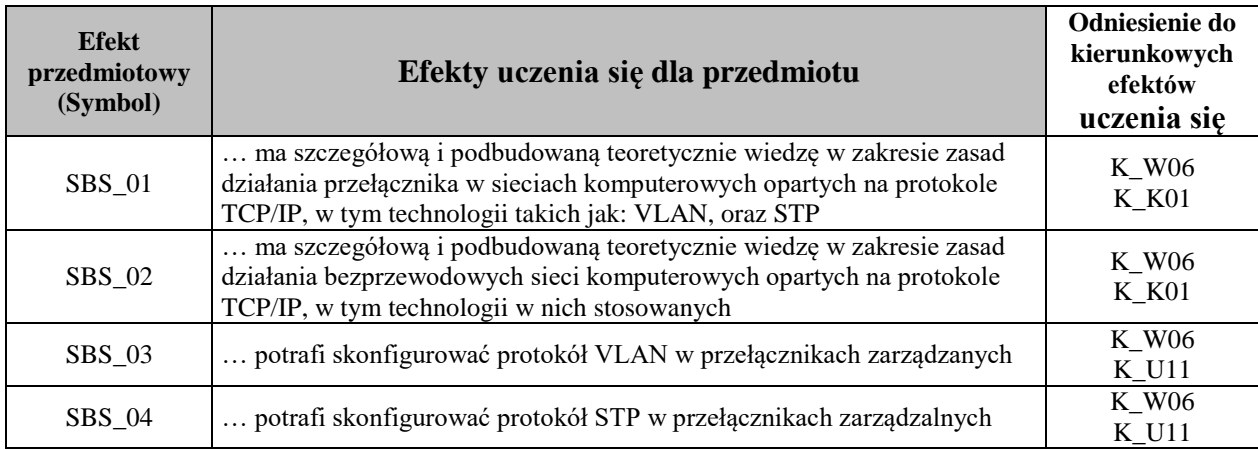

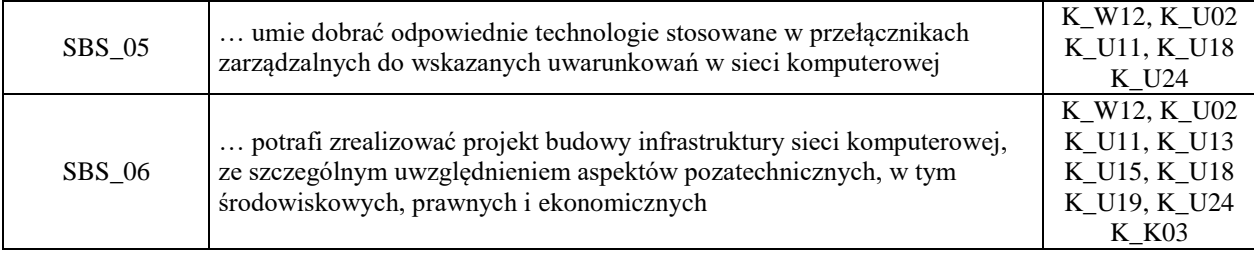

## **7. Odniesienie efektów uczenia się do form zajęć i sposób oceny osiągnięcia przez studenta efektów uczenia się**

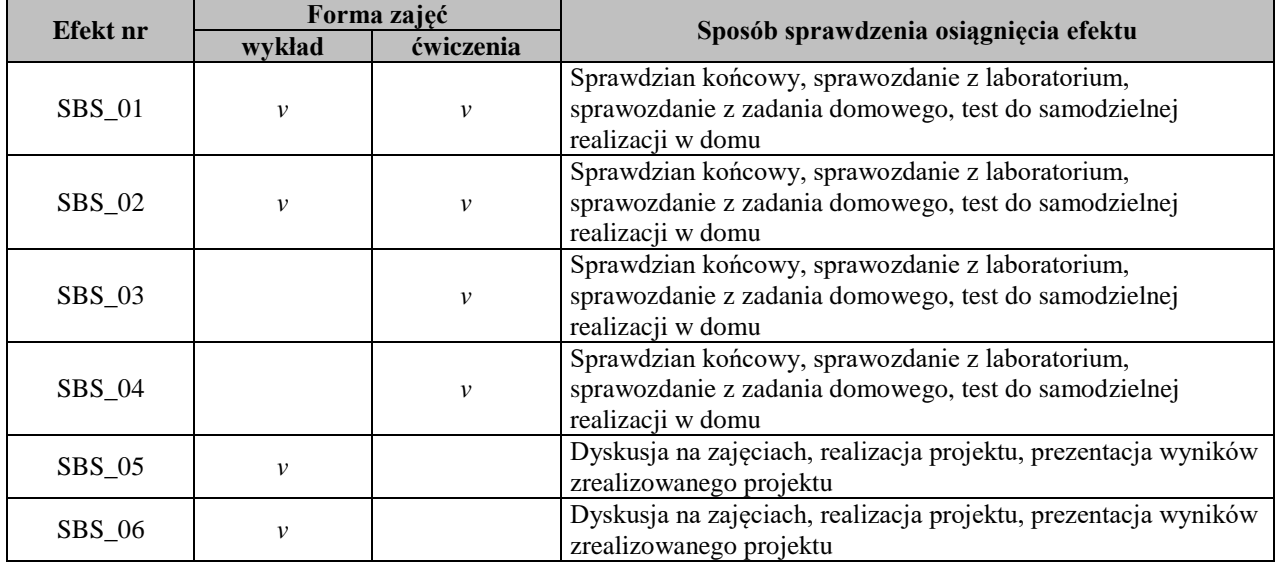

# **8. Kryteria uznania osiągnięcia przez studenta efektów uczenia się**

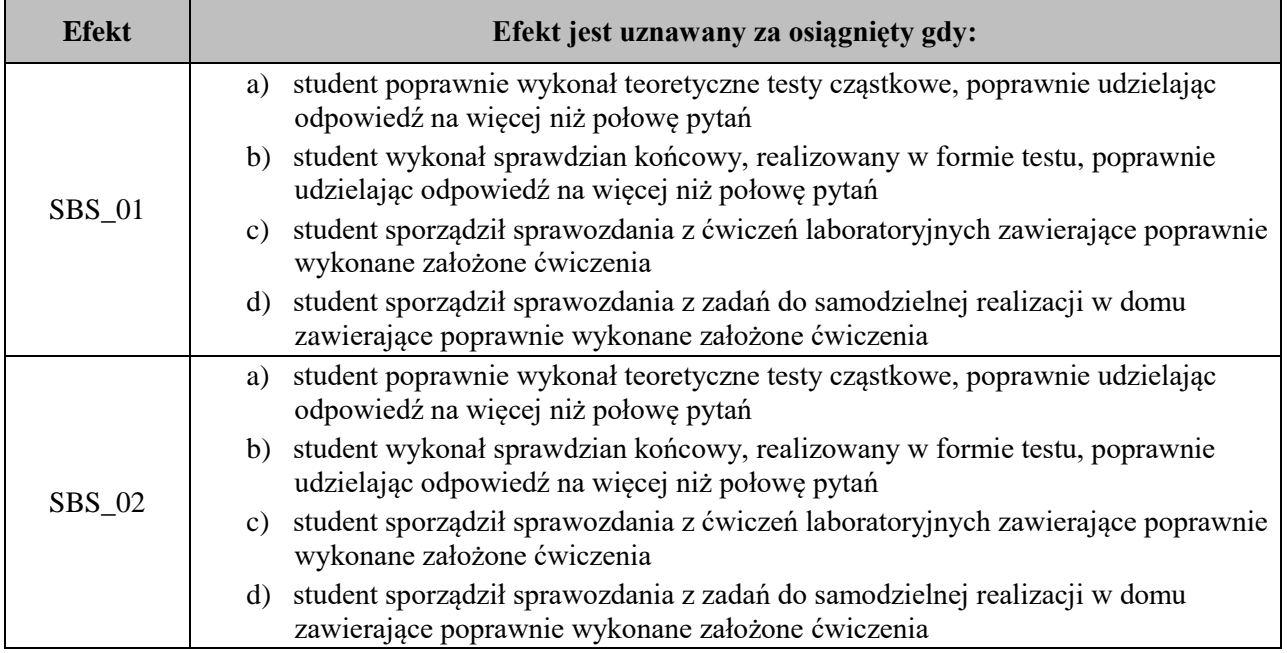

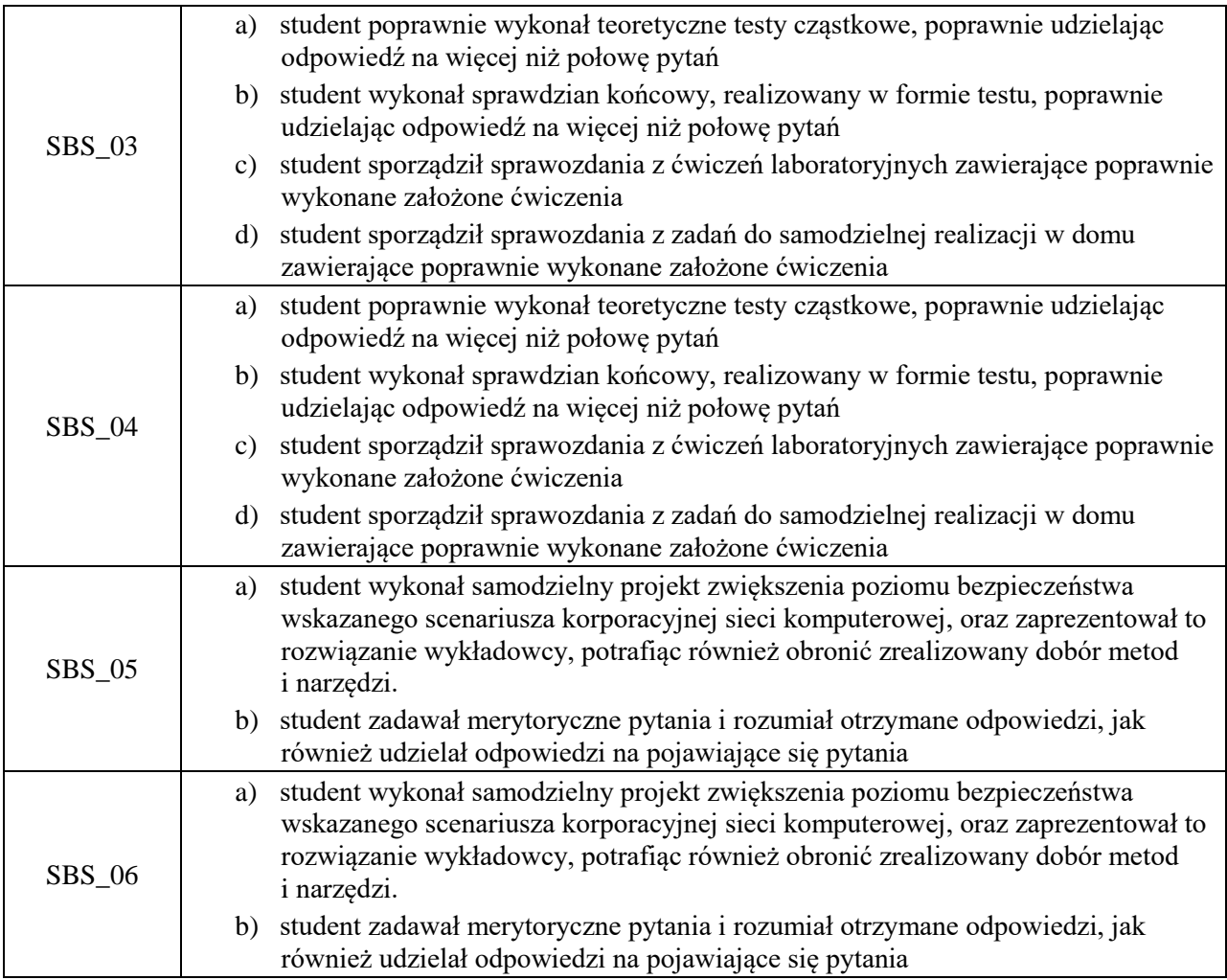